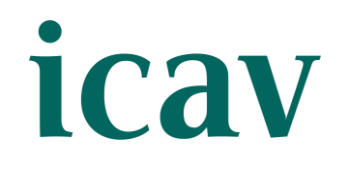

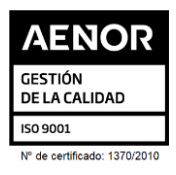

## JORNADA SOBRE DECLARACIONES INFORMATIVAS AEAT

#### **O R G A N I Z A D O P O R L A S E C C I Ó N D E D E R E C H O T R I B U T A R I O**

#### **P R E S E N C I A L Y S T R E A M I N G**

#### **A U L A S E D E I C A V , P L A Z A T E T U Á N 1 6**

## **PR OGR A MA Y PON EN TES**

#### **1. Novedades.**

1.1. Campaña declaraciones informativas 2023

**2. Ayudas para la presentación de declaraciones informativas y otras novedades en la Sede electrónica de la AEAT.** 

 2.1. Novedades en la presentación de declaraciones informativas 2023. Ayudas, validaciones y calidad de declaraciones informativas.

 2.2. Novedades de la Sede Electrónica de la AEAT y otros servicios electrónicos de Administraciones Públicas de utilidad para colaboradores sociales.

#### **PONENTES:**

La inscripción se efectuará a través de la página web del colegio [www.icav.es](https://abogacia-my.sharepoint.com/personal/departamentodeformacion_icav_es/Documents/Escritorio/Javi/MODELOS%20PROGRAMA/DISEÑO%20PROGRAMAS/www.icav.es) en el apartado de formación, Oferta [Formativa](http://es.icav.es/ver/35/oferta-formativa-icav.html)

- **Camilo Dolz Arroyo**, Jefe de la Dependencia Regional de Informática.
- **Guillermo Serrano Pacheco**, Inspector de Hacienda del Estado de la Dependencia Regional de Gestión Tributaria.

### **IMPOR T E**

**ACTO GRATUITO** para Colegiadas/os ICAV, Jubilados/as con 20 años o más de ejercicio profesional acreditado en el ICAV, Asociados/as ICAV.

\*El hecho de que el presente curso sea gratuito no implica que no tenga un coste. Por otro lado, las plazas son limitadas, por lo que el ocupar una plaza y dejarla sin uso, impide la posibilidad de inscripción de otro compañero que pudiera estar interesado. Por lo tanto, la persona que se apunta a un curso que se imparte de forma gratuita asume el compromiso de acudir al mismo (ya sea presencialmente o por streaming).

**20€ -** Otros profesionales.

## **IN SC R IPC IÓN**

En la inscripción deberá seleccionar la modalidad elegida en el desplegable bien **PRESENCIAL** o **STREAMING**. Asegure

la elección antes de validar la inscripción.

**Si al realizar la matriculación, no se recibe el correo electrónico que confirma la inscripción, rogamos se ponga en contacto con el departamento de formación.**

## **POR UNA FOR MA C IÓN D E C A LID A D**

 **INSCRIPCIÓN**: Personal e intransferible, no pudiéndose realizar sustitución total o parcial, en caso de no poder asistir deberá causar baja en la forma prevista.

Ilustre Colegio de Abogados de Valencia **FPE-06/03a3 - Ed. 1 (05.10.23) [1/2]** FPE-06/03a3 - Ed. 1 (05.10.23) [1/2]

#### **1 4 D E D I C I E M B R E D E 2 0 2 3 D E 1 0 : 0 0 A 1 3 : 0 0 ( 3 H )**

# **ICAV**

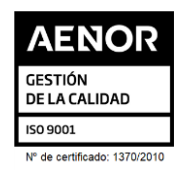

- **PLAZA GRATUITA**: Aquellos que disfruten de plaza gratuita en cualquiera de las formaciones organizadas por el ICAV, y que finalmente no asistan ni hayan comunicado su baja tal como se indica en el apartado BAJA, perjudicando a otros/as compañeros/as, quedarán sancionados por un plazo de **6 meses**, desde la fecha de celebración de la formación, sin poder inscribirse con plaza gratuita en futuras formaciones, y por un periodo de **12 meses** aquellos quienes ya hayan sido sancionados con anterioridad.
- **BAJA**: Deberá comunicarse a [formacion2@icav.es,](mailto:formacion2@icav.es) antes de las 48 horas anteriores al inicio de la formación. Transcurrido dicho plazo, cualquier anulación no dará derecho a devolución del importe abonado.
- **OPCIÓN PRESENCIAL**: Obligatorio acreditarse al inicio de cada sesión. Se acreditará asistencia solo a los que se encuentren correctamente inscritos, tal como se describe en el apartado INSCRIPCIÓN habiendo asistido a la totalidad del curso.
- **OPCIÓN STREAMING**: Deberá quedar constancia de la conexión desde el inicio a la finalización de la sesión, debiendo acumular el 100% de las horas previstas.
- **DOCUMENTACIÓN Y MATERIAL**: En el caso de que los ponentes faciliten alguna documentación, esta se remitirá por correo electrónico con posterioridad a la celebración del acto formativo, siempre y cuando den su consentimiento.
- **CERTIFICADO:** Se certificará el seguimiento de la conferencia si se cumple el seguimiento descrito en los puntos anteriores.

Podrán descargarlo a partir del **5º día tras finalización del curso**. La descarga la podrá realizar de la siguiente manera:

**Colegiados/as** deberán acceder a la web del ICAV [\(www.icav.es\)](http://www.icav.es/) a través de **ACCESO COLEGIADAS/OS** con su usuario y contraseña, clicar en el cajetín **Gestión Personal**, pinchar sobre el cajetín cursos del colegiado.

**Asociados/as ICAV** deberán acceder a la web del ICAV [\(www.icav.es\)](http://www.icav.es/) a través de **ACCESO ASOCIADAS/OS** con su usuario y contraseña, clicar en el cajetín de FORMACIÓN, pinchar en el apartado **Certificados Colegiales** donde nuevamente les pedirá usuario y contraseña, elegir del desplegable **"certificados de formación"** y clicar en acceder.

**No colegiados/as** en la web del ICAV [\(www.icav.es\)](http://www.icav.es/) deberán clicar en el Menú **FORMACIÓN**, dentro encontrarán un cajetín llamado Certificados No [Colegiadas/os,](https://www.icav.es/ver/26161/certificados-no-colegiados.html) clicar en el cajetín y seguir las instrucciones del tutorial.

## **C ON EXIÓ N SEM IN A R IO ( S O L O S T R E A M I N G )**

 El seguimiento streaming del curso se realizará a través de la plataforma Adobe Connect. Desde el Departamento de formación del ICAV, se le remitirá, al correo electrónico que ha registrado en su inscripción, un email con la URL de la conferencia, el usuario, la contraseña y las instrucciones para poder acceder, la misma mañana de la celebración del curso.

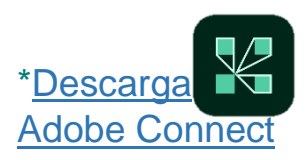

Ilustre Colegio de Abogados de Valencia **FPE-06/03a3 - Ed. 1 (05.10.23) [2/2]** FPE-06/03a3 - Ed. 1 (05.10.23) [2/2]